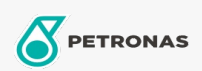

Cura auto

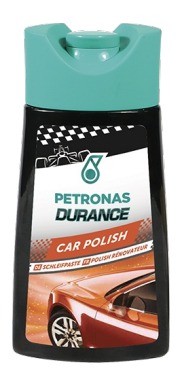

## PETRONAS Durance Car Polish 250 ml (7026)

## Gamma:

Descrizione lunga: Prodotto ideale per la rimozione di opacità, segni e graffi su carrozzeria rovinata con vernice invecchiata e danneggiata nel tempo. La sua azione di pulizia profonda elimina l'ossidazione ripristinando il colore originale e l'aspetto delle vernici normali e metalliche. Facile da usare per risultati professionali.

Scheda tecnica del prodotto